# **Kepler - Bug #3075**

## **Fold Top,java file in \$KEPLER/src/exp/ dir into Ptolemy src**

01/16/2008 03:59 PM - Dan Higgins

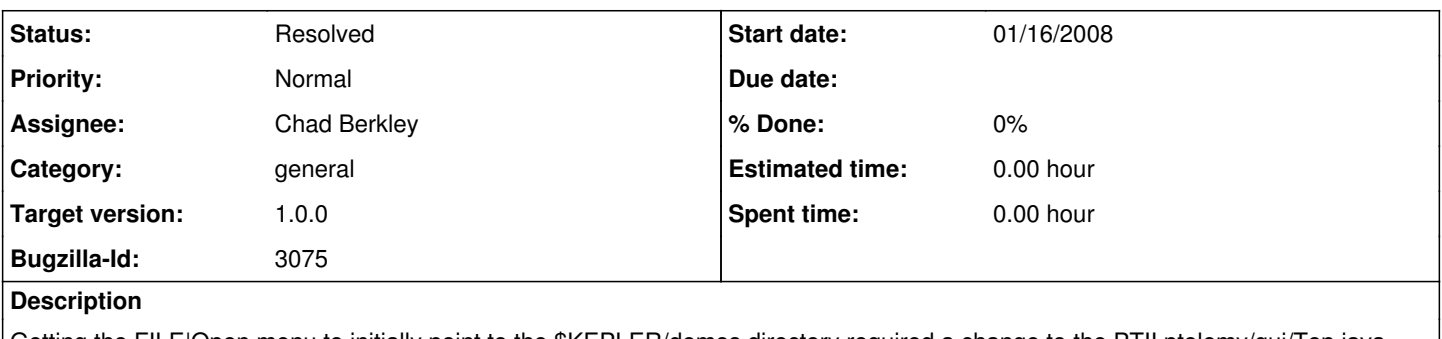

Getting the FILE|Open menu to initially point to the \$KEPLER/demos directory required a change to the PTII ptolemy/gui/Top.java file. This was done by placing a slightly modified version in the Kepler exp directory to override the Ptolemy version.

This version of the file should be reworked with a parameter to set the intial directory in Kepler but use the Ptolemy settings in PTII; and the resulting file folded into the Ptolemy source tree.

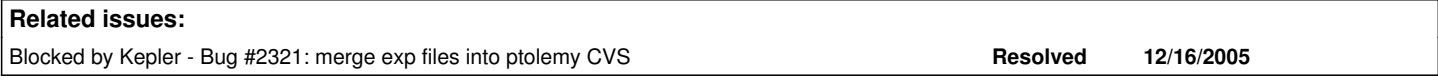

#### **History**

#### **#1 - 01/17/2008 12:59 PM - Dan Higgins**

There is now a StringAttribute that set the default File|Open directory. So this file should be ready to move to PTII source tree.

### **#2 - 01/24/2008 02:16 PM - ben leinfelder**

I've reworked the Top file we have in our src/exp tree:

-Removed the use of the Configuration class within Top

-Added an accessor to allow Kepler to set the \_directory for Top to use when doing it's initial open/save file dialogs -left Derik's change to map the correct shortcut keys for different OS platforms

Hopefully this will pass muster with the PII police.

p.s. the KeplerInitializer class will now look up the default file dialog directory on start up and set it in Top.

#### **#3 - 01/24/2008 05:01 PM - ben leinfelder**

This was moved into the pII tree and removed from kepler's src/exp

cvs log entry:

brooks 08/01/24 16:12:38

```
Removed:     src/exp/ptolemy/gui Top.java
Log:
 Folded changes into Ptolemy II tree
```
#### **#4 - 03/27/2013 02:22 PM - Redmine Admin**

Original Bugzilla ID was 3075